УДК 610:641 (УДК набирают на первой строке статьи ПРОПИСНЫМИ буквами **с выравниванием по левому краю** страницы **без абзацного отступа, 14 point, Times New Roman**)

# **ПРАВИЛА ПОДГОТОВКИ МАТЕРИАЛОВ К ПУБЛИКАЦИИ В ЖУРНАЛЕ (Название статьи следует после УДК через одну строку, 14 point, Times New Roman, жирный, выравнивание по центру без абзаца, буквы прописные)**

Автор И.И.<sup>1</sup>, Автор Т.Е<sup>2</sup>, Author I.<sup>3</sup> (через одну строку после названия 12 point, Times New Roman, выравнивание по центру без абзаца)

*Аннотация. Аннотация оформляется на русском языке и дублируется на английском языке в конце статьи. В аннотации кратко указывается основная идея публикации, а также ее научная или техническая новизна, содержащаяся в основном тексте публикации. Объем аннотации не менее 40 и не более 150 слов. Аннотация должна быть информативной, оригинальной, содержательной и структурированной. (набирается через одну строку после указани авторов, 12 пт Times New Roman, курсив, выравнивание по ширине, отступ справа и слева 1 см, междустрочный интервал единичный, интервал перед 0 пт., после 18 пт. Красная строка – отсутствует.)*

*Ключевые слова. Ключевые слова должны отражать основную тематику публикации. Количество ключевых слов от 4 до 8. (12 пт Times New Roman, выравнивание по ширине, курсив, отступ справа и слева 1 см, междустрочный интервал единичный пт., интервал перед 18 пт., после 18 пт. Красная строка – отсутствует.)*

**Основной текст** статьи набирается после ключевых слов без пропуска строки с выравниванием по ширине страницы (14 пт. Times New Roman). Абзацный отступ - 1,25 см. Переносы не расставляются.

Статьи, представляемые к рассмотрению на предмет возможности опубликования в научном журнале «Автоматизация и измерения в машиноприборостроении», должны быть подготовлены, используя приложение *Microsoft Word*. Независимо от версии системы, в которой выполнен набор текста, вместе с исходным файлом необходимо предоставить файл статьи в формате .pdf.

Настоящий файл может быть использован в качестве шаблона при подготовке статьи. В этом случае необходимо будет вставить собственный текст в соответствующие разделы и переименовать файл. Именем файла должна служить фамилия первого автора статьи и первые буквы инициалов, например, Иванов А.А.pdf и Иванов А.А.doc

**Материалы принимаются только на русском или английском языках. При этом необходимо учитывать, что тематика статьи должна соответствовать одному из следующих направлений:** 

- **1) автоматизация процессов и управление;**
- **2) мехатроника и робототехника;**
- **3) автоматизированный контроль, диагностика и информационно-измерительные системы;**
- **4) биомедицинские приборы и технологии;**
- **5) компьютерные науки и прикладная математика.**

**Объем статьи должен находиться в диапазоне от 4 до 12 страниц. В отдельных случаях разрешается отступление от правил при согласовании с главным редактором журнала.**

*Статья, представленная к публикации должна быть структурирована и содержать постановку проблемы в общем виде и ее связь с важными научными или практическими задачами; анализ последних исследований и публикаций, в которых начаты решения данной проблемы и на которые опирается автор, выделение нерешенных прежде частей общей проблемы, которым посвящается обозначенная статья; формулирование целей статьи (постановка задачи); изложение основного материала исследования с полным обоснованием полученных научных результатов; выводы из данного исследования и перспективы его дальнейшего развития.*

Размер страницы должен соответствовать формату А4 (210х297мм). Отступы, определяющие параметры страницы, должны составлять: 2,5 сантиметра сверху, 2,5 см снизу; по 2,5 сантиметра слева и справа.

За исключением специально оговариваемых случаев для набора текста, включая формулы, используется размер шрифта 14 пт. Всюду следует использовать шрифт Times New Roman. Отступ 1,25 см., междустрочный интервал – одинарный, интервал перед и после 0 пт.

**Аффилиация (данные об авторе)**. Данные об авторе (аффилиация) размещаются непосредственно после списка используемой литературы, при этом размер шрифта 14 пт., курсив, Times New Roman, отступ 1,25 см., междустрочный интервал – одинарный, интервал перед и после 12 пт. Аффилиация для каждого автора начинается с новой строки. В аффилиации необходимо указывать полные адресные данные организации, в которой на данный момент работает каждый из авторов, его должность и звание. **Кроме этого, аффилиация, название статьи, аннотация и ключевые слова дублируются на английском языке в конце статьи.**

**Заголовки.** Заголовки, кроме списка литературы дополнительно не выделяются. **Однако в основном тексте статьи жирным шрифтом должна быть выделена цель исследования.** 

**Нумерация страниц и формул.** При подготовке публикации страницы не нумеруются. Нумерация выносных формул (формул, печатаемых отдельной строкой) осуществляется строго последовательно (в порядке возрастания), в круглых скобках, арабскими цифрами, начиная с 1. Номера формул проставляются строго по правому краю. При этом нумеруются только те формулы, на которые имеются ссылки в тексте. Формулы, на которые не содержатся ссылки в тексте, не нумеруются.

**Оформление формул**. Формулы должны быть набраны, используя приложение MS Word Microsoft Equation Editor и при этом не должны иметь атрибут «Поверх текста» (для версий MS Word до Word 97 включительно), либо должны иметь атрибут «В тексте» (для версии Word 2000 и выше). Формулы, которые нумеруются, выравниваются по правому краю, не нумеруемые формулы выравнивают посередине. Интервал перед формулой и после нее должен составлять 8 пт. Пример оформления формул в контексте статьи представлен ниже. Кроме этого для набора формул допускается использовать плагин **MathType.**

Based on the principle of relative compensation we use generalized multiplicative criterion

$$
K(x) = \prod_{i=1}^{m} f_i(x).
$$
 (1)

Disparities of the partial criteria in the expression (2) can be introduced through weights  $\lambda_i$ . Then the criterion (2) takes the form

$$
K(x) = \prod_{i=1}^{m} f_i^{\lambda_i}(x).
$$
 (2)

Для набора переменных (букв) следует использовать шрифт Times, курсив, не жирный (устанавливается в настройках Microsoft Equation). Для набора цифр следует использовать шрифт Times, не курсив(!), не жирный (устанавливается в настройках Microsoft Equation): например, 1, 2, 15. Размер шрифта для переменных и цифр – 14 пт. Размеры остальных элементов

**Автоматизация и измерения в машино- приборостроении: научный журнал, 2018**

формул (устанавливаются в настройках Microsoft Equation): крупный индекс – 12 пт; мелкий индекс – 7 пт; крупный символ (знаки суммы, интеграла) – 16 пт; мелкий символ – 12 пт.

**Иллюстрации и таблицы**. Иллюстрации, представляемые в работах, должны быть четкими и понятными с разрешением не менее 600 dpi. Рисунки выравниваются по центру без красной строки. Подрисуночная надпись оформляется 14 пт. Times New Roman, выравнивание по центру без красной строки, интервал, как для рисунка, так и для подрисуночной надписи: перед 12 пт., после 6 пт. Все рисунки, независимо от того, есть на них ссылка в тексте или нет, нумеруются следующим образом **Рис.1**, **Рис.2** и т.д. (**Fig.1**, ..). Пример обозначения иллюстраций представлен ниже.

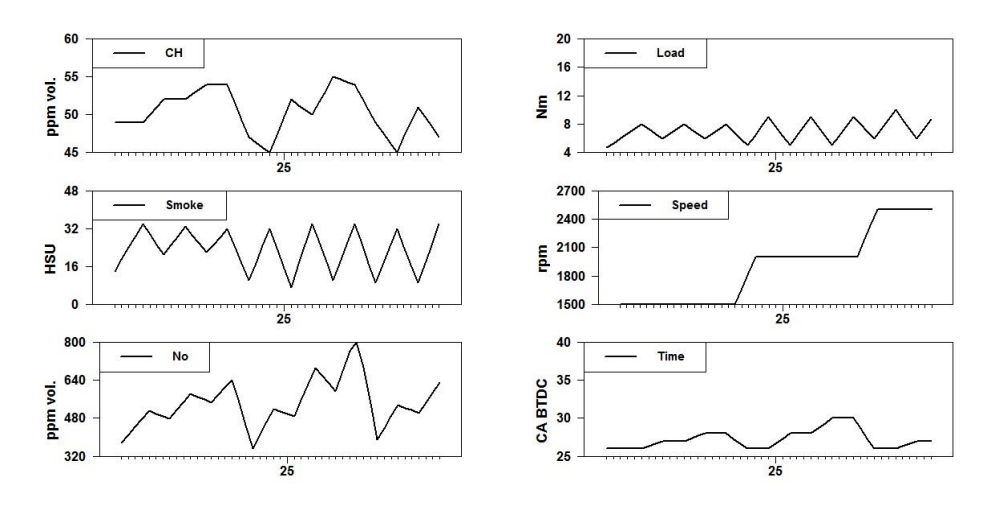

**Рис.1 – Пример оформления рисунков**

*Таблицы оформляются основным текстом* 14 пт., шрифт Times New Roman. Отступ 0 см., междустрочный интервал – 12 пт., интервал перед и после 0 пт. Каждая таблица в тексте нумеруется, например, Таблица 1. – Название таблицы. При этом для обозначения таблиц необходимо использовать 14 пт. Times New Roman, выравнивание по центру без красной строки, интервал: перед 12 пт., после 6 пт. Оставлять пустые строки после таблицы не допускается.

| Скорость, |       | Нагрузка, Нм |       |       |  |
|-----------|-------|--------------|-------|-------|--|
| $c^{-1}$  | 10.00 | 7,50         | 6,50  | 5,50  |  |
| 1500      | 17.80 | 19.23        | 19.80 | 20.26 |  |
| 2000      | 17.92 | 19.31        | 19.88 | 20.34 |  |
| 2500      | 18.00 | 19.40        | 19.97 | 20.43 |  |

**Таблица 1.** – Результаты оптимизации

**Примечания**. Для обозначения примечаний в тексте публикации необходимо использовать арабские цифры, знак – надстрочный, например, примечание <sup>1</sup>. При обозначении примечаний, относящихся к названию или автору на титульной странице, использование цифр не допускается, необходимо использовать буквы или специальные символы.

**Программный код**. Программный код представляется в тексте, используя машинописный язык:

```
program Inflation (Output)
     {Assuming annual inflation rates of 
7%, 8%, and
10\%, ... years};
const MaxYears = 10;
var Year: 0..MaxYears;
```
## **Ссылки и библиографический список**

l

Ссылки на литературные источники в тексте необходимо указывать в квадратных скобках, например, [1,2,3,4,5] ил [1], [8], [10]. Список литературы на русском языке оформляется согласно требованиям ГОСТ 7.1 – 2003. Нумерация списка литературы формируется согласно очередности появления ссылки в тексте. Русскоязычный вариант библиографического списка необходимо продублировать списком, составленным латинскими буквами (транслитерация). Библиографический список оформляется 14 пт. Times New Roman, выравнивание по ширине, интервал: перед 0 пт., после 0 пт., выступ 0,2 см. междустрочный интервал одинарный, отступ 0,4 см.

Ниже приведены несколько примеров оформления библиографического списка.

## **Примеры библиографического описания некоторых документов**

(ГОСТ 7.1-2003)

*Книга с одним автором*

**Автоматизация и измерения в машино- приборостроении: научный журнал, 2018**  $1$  Примечание номер 1. Текст примечаний…………

1. Балабанов И.Т. Валютные операции. – М.: Финансы и статистика,  $1993. - 144$  c.

### *Книга с двумя авторами*

1. Корнелиус X., Фэйр 3. Выиграть может каждый: Как разрешать конфликты / Пер. П.Е. Патрушева. – М.: Стрингер, 1992. – 116 с.

### *Книга с тремя авторами*

1. Киселев, В.В. Анализ научного потенциала / В.В. Киселев, Т.Е. Кузнецова, З.З. Кузнецов. – М. : Наука, 1991. – 126 с.

## *Книга с пятью авторами и более*

1. Теория зарубежной судебной медицины : учеб. пособие / В.Н. Алисиевич [и др.]. – М. : Изд-во МГУ, 1990. – 40 с.

## *Сборник*

1. Малый бизнес: перспективы развития : сб. ст. / под ред. В.С. Ажаева. – М. : ИНИОН, 1991. – 147 с.

## *Официальные документы*

1.Конституция (Основной закон) Российской Федерации : офиц. текст. – М. : Маркетинг, 2001. – 39 с.

#### *Диссертации*

1. Медведева, Е.А. Высшее библиотечное образование в СССР: Проблемы формирования профиля (История, совр. состояние, перспективы) : дис. ... канд. пед. наук : защищена 12.04.2000 : утв. 24.09.2000 / Е.А. Медведева. – М. : Изд-во Моск. гос. ин-та культуры, 2000. – 151 с.

## *Автореферат диссертации*

1. Еременко, В.И. Юридическая работа в условиях рыночной экономики : автореф. дис. ... канд. юрид. наук : защищена 12.02.2000 : утв. 24.06.2000 / В.И. Еременко. – Барнаул : Изд-во ААЭП, 2000. – 20 с.

### *Из сборника*

1. Андреев, А.А. Определяющие элементы организации научно-исследовательской работы / А.А. Андреев, М.Л. Закиров, Г.Н. Кузьмин // Тез. докл. межвуз. конф. Барнаул, 14–16 апр. 1997 г. – Барнаул : Изд-во Алт. ун-та, 1997. – С. 21–32.

#### *Из словаря*

1. Художник к кино // Энциклопедический словарь нового зрителя. – М. : [Искусство], 1999. – С. 377–381.

#### *Глава или раздел из книги*

1. Костиков, В. Не будем проклинать изгнанье / В. Костиков // Пути русской эмиграции. – М. : [Б.и.], 1990. – Ч. 1, гл. 3. – С. 59–86.

Фамилия, И.О., Фамилия, И.О

*Из журнала*

- 1. Гудков, В.А. Исследование молекулярной и надмолекулярной структуры ряда жидкокристаллических полимеров / В.А. Гудков // Журн. структур. химии. – 1991. – Т. 32. – №4. – С. 86–91.
- 2. Афанасьев, В. Святитель Игнатий Брянчанинов и его творения / В. Афанасьев, В. Воропаев // Лит. учеба. – 1991. – Кн. 1. – С. 109–118.

## *Из газеты*

1. Антонова, С. Урок на траве: Заметки из летнего лагеря скаутов / С. Антонова // Известия. – 1990. – 3 сент.

## **Контакты**

Подготовленные материалы принимаются в электронном виде по следующим адресам: **appr@sevsu.ru, appr.sevgu@yandex.ru**. – Осипов Константин Николаевич.

Для опубликования материалов в редакцию необходимо прислать бумажный вариант экспертного заключения, подтверждающего возможность опубликования материалов в открытой печати, а также рецензию (отзыв) ведущего специалиста.

*Иванов Петр Григорьевич, д-р техн. наук, проф., зав. кафедрой,* sidorrfdsrov@klax. tula.ru*, Россия, Город, Городской государственный университет,*

*Сергеев Алексей Владимирович, канд. техн. наук, доц.,*  [plasdderrrov@tula.net](mailto:plasdderrrov@tula.net)*, Россия, Севастополь, Севастопольский государственный университет*

**Автоматизация и измерения в машино- приборостроении: научный журнал, 2018**

Название публикации

# *POWER PLANETARY ELECTRIC DRIVES FOR LOCK BODIES OF PIPELINE TRANSPORT*

*P. G. Sidorov, A. V. Pljasov*

*Advantages of use of planetary electric drives with two internal gearings are considered and stages of their designing with beforehand set kinematic and power parametres are resulted. The original algorithm of parametrical synthesis of the planetary mechanism developed by authors is put in a basis of a technique of designing with two internal gearings.*

*Key words: lock armature, planetary gearing, the electric drive, pipeline transport, designing.*

*Ivanov Peter Grigorevich, doctor of technical sciences, professor, head of chair, sidorpg@tula.ru, Russia, Tula, Tula State University,*

*Pljasov Alexey Vladimirovich, candidate of technical sciences, docent, [plasov@tula.net](mailto:plasov@tula.net)*, *Russia, Tula, Tula State University*